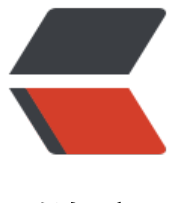

链滴

## 思源笔记 SQL 如[何显](https://ld246.com)示 笔记的头图?

作者: Naruto2023

- 原文链接:https://ld246.com/article/1680271113896
- 来源网站:[链滴](https://ld246.com/member/Naruto2023)
- 许可协议:[署名-相同方式共享 4.0 国际 \(CC BY-SA 4.0\)](https://ld246.com/article/1680271113896)

<p>SELECT<br> '[' || b.content || '](<a href="https://ld246.com/forward?goto=siyuan%3A%2F%2Fblocks%2F" arget=" blank" rel="nofollow ugc">siyuan://blocks/</a>' || b.id || ')' AS \_1 \_\_ pre\_标题,<br> b.updated AS \_\_2\_\_\_\_datetime\_\_更新时间,<br> b.created AS  $\,$  3  $\,$  date  $\,$  创建日期, </p>  $\,$ <p>\*\*b.title-img \*\* :sob: 这块 title-img 不知道怎么写了,请大神帮忙,或者提供些 思源笔记 SQL 相关的学习资料,谢谢<br> FROM<br> blocks AS b<br> WHERE<br>  $(**br>**$ path LIKE '/20230312225509-nf18ycc/\_\_\_\_\_\_\_\_\_\_\_\_\_\_-\_\_\_\_\_\_\_/\_\_\_\_\_\_\_\_\_\_\_\_\_\_-\_\_\_\_\_\_\_/\_\_\_\_\_\_\_\_\_\_\_\_\_ -\_\_\_\_\_\_\_.sy' AND type = 'd'<br>  $\text{>br>}$ ORDER BY random()<br> LIMIT  $5 < p >$ <p>以上 SQL 想 加入 title-img,需要怎么写?</p>